### IB111 Úvod do programování skrze Python Přednáška 10 Práce s textem a daty, regulární výrazy

Nikola Beneš

20. listopad 2017

### **Motivace**

#### **Chceme zpracovávat data**

- jakou mají podobu?
	- text, čísla, strukturovaná data, …
- · jak jsou reprezentována?
	- tabulka (xls, ods, csv, …)
	- dokument (doc, odt, md, html, …)
	- čistý text
	- …

# Základní práce s řetězci (připomenutí)

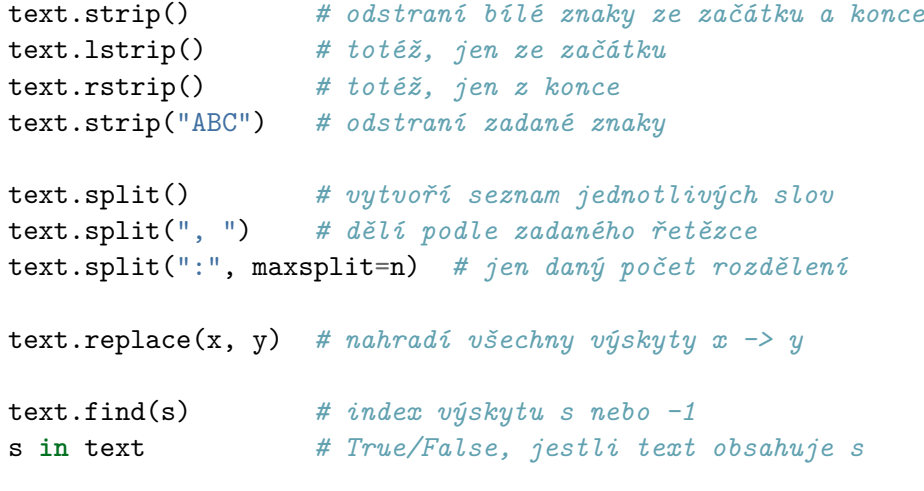

https://docs.python.org/3/library/stdtypes.html#textseq

```
IB111 přednáška 10: práce s textem a daty, regulární výrazy 20. listopad 2017 3/23
```
### Speciální znaky

uvádějí se znakem zpětného lomítka \

```
"\n" # konec řádku
"\"" # jedna uvozovka
'\'' # jeden apostrof
"\t" # tabulátor
"\\" # jedno zpětné lomítko
```
https://docs.python.org/3/reference/lexical\_analysis.html#strings

- · co když chceme tuto vlastnost zpětného lomítka "vypnout"?
	- *raw string*: přidání r nebo R před řetězec
	- hodí se u regulárních výrazů (uvidíme za chvíli)

```
r"dvě zpětná lomítka: \\"
r'žádné speciální znaky \n \t'
```
### Práce se soubory (připomenutí)

f = open("myfile.txt", "r") *# otevření pro čtení* f = open("myfile.txt", "w") *# otevření pro zápis* f.close() *# uzavření souboru* f.readline() *# další řádek ze souboru* f.readlines() *# seznam zbývajících řádků* **with** open(...) as f: *# soubor se sám zavře na konci bloku with* **for** line **in** f:

*# postupné procházení řádků souboru*

## Příklad: Četnost jmen

- zajímají nás nejčastější jména narozených ve vybraném roce
- zdroj dat: http://www.mvcr.cz
	- formát XLS, převedeno do CSV (uložit jako…)
	- první řádek je hlavička tabulky
	- na dalších řádcích je vždy jméno a četnosti podle let
- jak řešit?
	- zjistíme si, který sloupec nás zajímá
	- vyčteme z něj četnost
	- seřadíme jména podle četnosti
	- vypíšeme deset nejčastějších

[ukázka]

### Regulární výrazy – motivace

- hledání nebo zpracování nějak strukturovaných dat
	- e-mailové adresy
	- **·** telefonní čísla
	- webové odkazy
	- · náhrada "Jméno Příjmení" za "Příjmení, Jméno"
	- změna formátu data (20. 11. 2017 → 2017-11-20)
	- odstranění znaků určitého druhu
	- data v netradičním formátu, která vyžadují předzpracování
- dá se řešit s dosavadními nástroji
	- **·** funkce s řetězci
	- procházení řetězců po znacích
- ale může to být obtížně napsatelné a nešikovné

### Regulární výrazy – motivace

Arnold Schwarzenegger se narodil 30. 7. 1947. Madonna se narodila 16. srpna 1958. Ludwig van Beethoven se narodil 16. 12. 1770.

- chceme z těchto dat vyčíst, kdy má kdo narozeniny
- víme, že data mají následující *strukturu*:
	- "*jméno* se narodil(a) *den měsíc rok*."
	- *jméno* je libovolná (neprázdná) posloupnost znaků
	- *den* je číslo ukončené tečkou
	- *měsíc* je buď číslo ukončené tečkou nebo jedno slovo
	- *rok* je číslo

.+ se narodila?  $[0-9]+ \. (0-9]+ \. |\sqrt{w+}) [0-9]+ \.$ 

toto je tzv. *regulární výraz*

#### **Kde se s nimi setkáme?**

- programovací jazyky
	- zejména tzv. skriptovací jazyky
	- ale dnes už ve všech moderních jazycích
- (chytřejší) textové editory
- (chytřejší souborové manažery)
- nástroje příkazové řádky (sed, grep, …)
- teorie: formální jazyky, konečné automaty

- způsob, jak popisovat *vzory* v textu
- obecně používaný nástroj
- základní syntax stejná nebo velmi podobná ve většině jazyků/prostředí
- my si ukážeme
	- základní syntax
	- použití regulárních výrazů v Pythonu
- nebudeme rozebírat všechny technické detaily
	- (podrobněji viz dokumentace)

### Příklad: Emailová adresa

chceme vypsat všechny řádky ze souboru, které obsahují emailovou adresu

import re

```
with open("test.txt") as f:
    for line in f:
        if re.search(r'[a-z]+@[a-z]+\\.cz', line):
           print(line)
```
tento příklad má zatím značné nedostatky

- základní znak popisuje sám sebe
	- př. "cz" v předchozím příkladu
- speciální znaky: . ^  $* + ?$  { } [ ] ( ) \ |
	- umožňují konstrukci složitějších výrazů
	- chceme-li popsat přesně jen speciální znak, předřadíme mu zpětné lomítko
	- př. regulární výraz \\$ hledá v textu znak dolaru
- zpětné lomítko dále vytváří speciální znaky ze základních

#### **Hranaté závorky** []

- popisují rozsah možných znaků
- [abc] jeden ze znaků a, b, c
- [a-z] výběr z intervalu (malé písmeno anglické abecedy)
- [0-9] jedna číslice
- ^ na začátku výběru negace
	- [^abc] cokoli kromě a, b, c

#### **Často používané skupiny znaků**

- $\bullet \ \{d \check{c}$ íslice
- $\bullet$  \D cokoli kromě číslic
- $\bullet \forall w ...$ znaky ve slovech" (alfanumerické znaky)
- \W cokoli kromě alfanumerických znaků
- $\bullet \ s$  bílé znaky (mezery, tabulátory, ...)
- \S cokoli kromě bílých znaků

#### **Speciální symboly**

- . libovolný jeden znak
- · <sup>-</sup> začátek řetězce
- \$ konec řetězce

#### **Skupiny**

- (, ) závorkování, vytvoření skupiny (více za chvíli)
- | alternativa (*nebo*)

#### **Opakování**

- \* nula nebo více opakování předešlé části výrazu
- + jedno nebo více opakování předešlé části výrazu
- ? nula nebo jeden výskyt předešlé části výrazu
- {*m*,*n*} *m* až *n* opakování předešlé části výrazu (lze i {*n*})

Poznámka: \* a + jsou "hladové", pro co nejmenší počet opakování \*? a +?

**Jaký je význam následujících výrazů?**

- kocka|pes
- ^[Pp]rase\$
- $\bullet \ (A-Z] \d (A \d+4)$
- ^\s\*Nadpis
- $\bullet$  ^a.+a\$
- $\bullet \d{3}\s? \d{3}\s? \d{3}$
- $o$  [a-z]+ $@[a-z]+\\c$ z
- To:.\*(fi|ktp)(-int)?@fi\.muni\.cz

#### **Backreference**

- odkaz na předchozí skupinu
- (z teoretického hlediska tohle není regulární)
- $\bullet$  ^(...).\*\1\$
- $\bullet$  (.+)\1

### Regulární výrazy v Pythonu

- knihovna re (import re)
- re.match hledá výskyt na začátku řetězce
- re.search hledá výskyt kdekoli v řetězci
- re.findall hledá všechny výskyty v řetězci
- re.sub nahradí výskyty regulárního výrazu zadaným řetězcem
- (re.compile předkompiluje regulární výraz pro větší efektivitu)
- $\bullet$ využijeme "raw string" r'regulární výraz', aby nedocházelo k interpretaci speciálních znaků (zejména \)

## Regulární výrazy v Pythonu

- match/search vrací speciální objekt
- přístup k jednotlivým skupinám pomocí metody group

```
m = re.math(r'(\w+)) (\w+)^{\prime}, "Isaac Newton, fyzik")
print(m.group(0))
print(m.group(1))
print(m.group(2))
```
## Regulární výrazy v Pythonu

v substituci můžeme používat zpětné reference \1 apod.

 $\verb|print(re.sub(r'(\w+)) (\w+)^+, r' \2, \l+', "Isaac Newton"))$ 

## Příklad: Lepší hledání emailů v textu

· chceme vypsat jen nalezené emaily

chceme hledat emaily složitějších tvarů

### Příklad: Počítání bodů v bloku

- máme zadaný text, který je obsahem ISovského bloku
- chceme sečíst všechny body v bloku
- body jsou ve tvaru \**číslo*
- složitější varianta:
	- máme exportovaný blok ve tvaru učo:jméno:obsah bloku
	- chceme sečíst body v bloku pro každého studenta

## Příklad: hromadné přejmenování souborů

- máme soubory se jmény něco1.txt až něco117.txt
- chceme je přejmenovat tak, aby se pěkně řadily podle čísla použijeme tvar něco0001.txt
- jak přejmenovat všechny?